## **Exam** : **HP0-645**

## **Title** : Implementing HP ProLiant Servers

## **Version** : Demo

1. What is meant by the term "Scope of work"?

A. a detailed list of project deliverables

B. a detailed summary of work completed

C. a brief background of a project or component

D. a general objective for a customer engagement Answer: A

2. You are configuring an HP ProLiant server with multiple storage devices using a Wide SCSI controller. Excluding the controller, how many SCSI IDs are available on a Wide SCSI bus?

A. 7

B. 8

C. 15

D. 16

Answer: C

3. You have four HP hot-pluggable drives in a RAID 1+0 configuration. On the second drive, only the amber LED is illuminated. What is the recommended action?

A. Replace the second drive.

B. The array is lost; you cannot do anything to recover it.

C. Wait until the first LED (nline? illuminates; then replace the failed drive.

D. Replace the second drive and manually start rebuilding the array in the ACU. Answer: A

4. What is the recommended average disk queue length for a single disk spindle?

A. Less than one

B. Less than two C.

Less than four D.

Less than eight

E. Less than sixteen Answer: B

5. What is the act of mirroring across two physical controllers known as?

A. mirroring

B. striping

C. duplexing

D. parity Answer: C

6. You need to initiate a cold reset and bring the host server back online after the operating system has become unresponsive. Which feature of HP Remote Insight Lights-Out Edition (RILOE) enables you to perform this task?

A. remote reset

B. graphical remote console

C. server failure alerting

D. reset and failure sequence replay Answer: A

7. After a field engineer adds a second array controller to an HP ProLiant server, the operating system will not boot. What is the likely cause of this problem?

A. interrupt conflicts B.

incorrect slot order C.

controller boot order

D. incorrect jumper settings Answer: C

8. What is the most likely problem when you receive only audible codes (beeps) during POST?

A. The monitor signal cable is not connected.

B. The system sees intermittent memory parity errors.

C. No memory modules are present.

D. The monitor is in power saver mode. Answer: C

9. You want to upgrade an existing HP ProLiant ML370 G2 server with an additional processor. The server is running a business-critical application and requires maximum uptime. How should you identify the correct part number for the new processor?

A. Restart the server and identify the processor type and speed during POST.

B. Use the server serial number to decipher the processor type and speed.

C. Open the server and look at the model and speed markings on the processor.

D. Open the server and read this information on the inside cover.

E. Non applicable, the HP ProLiant ML370 G2 server does not support multiple processors. Answer: B

10. You need to invoke Advanced Mode Diagnostics in order to run loopback tests on an HP ProLiant server. Which step is required to invoke Advanced Mode Diagnostics?

A. Press the Ctrl+Alt+Delete key sequence at the main menu.

B. Press the Ctrl+A key sequence at the System Utilities screen.

C. Select Test Computer at the Diagnostics and Utilities menu.

D. Press the F9 key to load Advanced Mode using ROM-based diagnostics. Answer: B

11. You are using NetIQ to resolve alerts in your enterprise. Where can you find the Management Information Base (MIB) for ProLiant servers?

A. OnSite Agents Reference Set

B. MIB directory on the SmartStart CD

C. ProLiant Essentials ?NetIQ Integration Pack

D. Compaq directory of the NetIQ distribution CD

E. Management Toolkit Directory on the Management CD Answer: E

12. A hard drive appears to be failing in an HP ProLiant server. Which HP software support tool can be used to diagnose potential hard drive errors?

A. Server Diagnostics

B. System Erase Utility

C. System Configuration Utility

D. Inspect Utility Answer: A

13. During configuration of the ProLiant Support Pack deployed by the Remote Deployment Utility to a server, you are asked to set the Device Authentication relationship. Which relationship is the most secure?

A. Trust All

B. Trust by Name

C. Trust by Certificate

D. Trust Administrator Answer: C

14. You are monitoring an HP ProLiant ML530 server. The server is configured with a Remote Insight Lights-Out Edition (RILOE) board from a management PC in the same network. What is the recommended video resolution on the remote server compared to the video setting of the management PC?

A. The resolution of the remote server should be lower than the management PC.

B. The resolution of the remote server should be higher than the management PC.

C. The resolution of the remote server should be lower than or equal to the management PC.

D. Nothing, the resolution does not make a difference. Answer: C

15. Which security feature of Insight Manager 7 is used to encrypt all communication between the browser and management server?

- A. authentication
- B. Secure Sockets Layer (SSL)
- C. digital certificate

D. transitive trust Answer: B

16. When memory is the only component to be tested, which diagnostic option should be selected?

A. QuickCheck

B. Automatic

C. Prompted

D. CPQSET+ Answer: C

17. What is the shortest Survey report you can run that would display an option removed from the system?

A. Show only differences

B. Show all details and differences

C. Show only major differences

D. Show standard details and differences Answer: C

18. How do the HP Enterprise Configurator solution sizers gain knowledge of your application environment?

A. They place all HP ProLiant servers in three categories: small, medium, and large. Based on your selection, they then determine the type of server platform you need.

B. They use an interview process to determine the workload requirements for your application server.

C. They use information collected by the Survey Utility.

D. They use your personal profile created in Enterprise Configurator to recommend server platforms. Answer: B

19. Which agent-layer components facilitate system software updates and version management on HP ProLiant servers? Select TWO.

A. Version Control Repository Manager (VCRM)

B. ActiveUpdate

C. Software Version Control Manager (SVCM)

D. Version Control Agents (VCAs)

E. Insight Manager 7

F. Version Revision Manager (VRM) Answer: AD

20. Although you upgraded an application to improve server performance, you noticed that server performance was actually degraded. You were then informed that a user admitted opening an email attachment that might have contained a virus. What steps should you take to address this problem? Select TWO.

A. View Insight Manager 7 to determine the device status.

B. Update to the latest virus definition.

C. Downgrade the application.

D. Compare the application requirements to the server configuration.

E. Run virus scanning software and restart the server to remove any memory-resident virus remnants. Answer: BE

# **Trying our product !**

- ★ **100%** Guaranteed Success
- **★ 100%** Money Back Guarantee
- ★ **365 Days** Free Update
- **★ Instant Download** After Purchase
- **★ 24x7 Customer Support**
- ★ Average **99.9%** Success Rate
- ★ More than **69,000** Satisfied Customers Worldwide
- ★ Multi-Platform capabilities **Windows, Mac, Android, iPhone, iPod, iPad, Kindle**

### **Need Help**

Please provide as much detail as possible so we can best assist you. To update a previously submitted ticket:

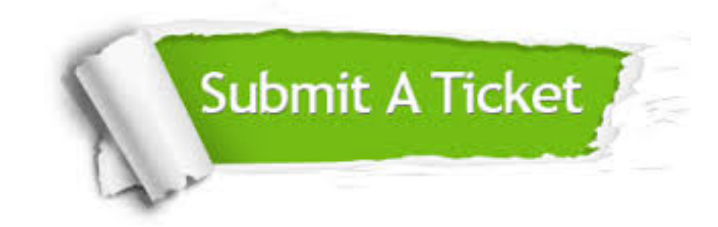

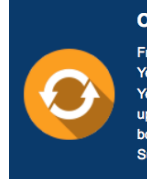

**One Year Free Update** Free update is available within One ear after your purchase. After One Year, you will get 50% discounts for pdating. And we are proud to .<br>boast a 24/7 efficient Customer ort system via Email

**Money Back Guarantee** To ensure that you are spending on

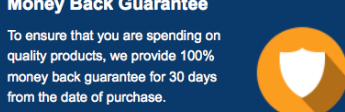

**Security & Privacy** 

We respect customer privacy. We use McAfee's security service to provide you with utmost security for your personal information & peace of mind.

#### **Guarantee & Policy | Privacy & Policy | Terms & Conditions**

from the date of purchase

**100%** 

[Any charges made through this site will appear as Global Simulators Limited.](http://www.itexamservice.com/)  All trademarks are the property of their respective owners.

Copyright © 2004-2014, All Rights Reserved.